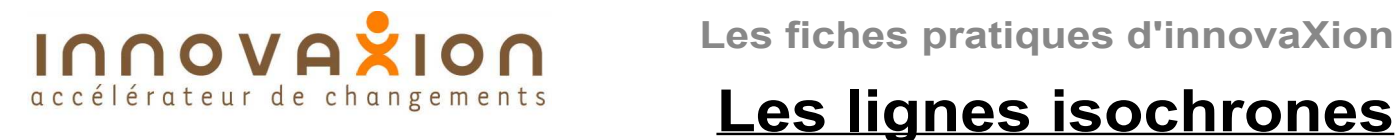

## **Historique : le fil de laine**

A l'époque pas si ancienne d'avant la micro-informatique, les diagrammes de gantt étaient réalisés sur de grands panneaux muraux. Certains de ces panneaux offraient la possibilité de tendre verticalement un ou plusieurs fils de laine de couleur, dont le parcours pouvait être dévié vers la gauche ou vers la droite pour marquer le retard ou l'avance des tâches. Plusieurs éditeurs de logiciels (dont microsoft) ont reproduit ce fil de laine désormais virtuel.

# **Conditions de mise en oeuvre**

Avoir réalisé la planification initiale

### **Données nécessaires pour la mise à jour**

Une seule donnée de tâche doit être fournie : la valeur d'avancement en temps à la date d'actualisaion (a ne pas confondre avec la valeur

d'avancement technique)

### **Fonctionnement**

Une fois saisies les valeurs d'avancement des tâches du projet, on obtiens un diagramme ressemblant au croquis ci-contre. Dans l'exemple, nous sommes au soir de la date D5. Une première actualisation avait eu lieu à D2.

La tâche A s'est déroulée correctement et est désormais achevée. La tâche B est en avance de 1 jour. C et D sont achevées. E n'est pas commencée. F avait dune journée de retard à D2, elle a aujourd'hui deux jours de retard.

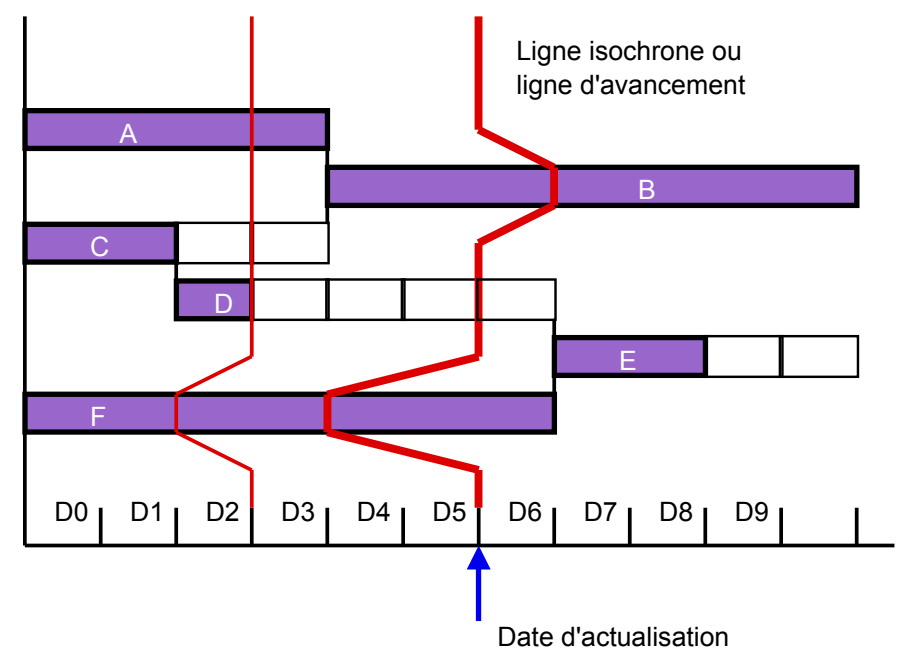

### **Avantages**

Très grande facilité de mise en oeuvre.

Très visuel, la vision d'ensemble est immédiate : y a-t-il plus de pics à gauche qu'à droite : on est en retard.

### **Limites**

Aucun pronostic sur la date de fin de projet.

Caractère très contestable de la vision d'ensemble, qui ne tient pas compte du poids des tâches.

Le décalage des taches à venir n'apparaît pas. Dans l'exemple la tâche E a de forts risques de commencer (et de finir) en retard puisque la tache prédécesseur (F) est elle-même en retard.

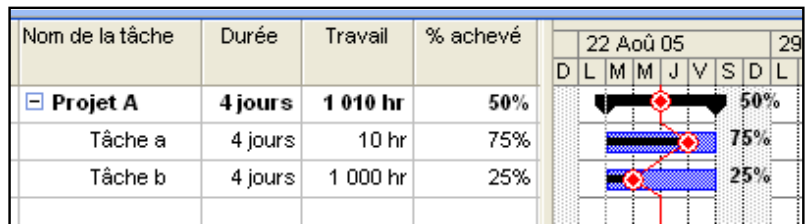

Toute représentation intégrale ou partielle de ce document sans notre autorisation est illicite (loi du 11 mars 1957) Pour nous joindre : contact@innovaxion.net